# Министерство науки и высшего образования Российской Федерации Федеральное государственное автономное образовательное учреждение высшего образования «Уральский федеральный университет имени первого Президента России Б.Н. Ельцина»

УТВЕРЖДАЮ

Директор по образовательной деятельности

\_\_\_\_\_\_\_\_\_\_\_\_\_\_\_\_\_\_\_ С.Т. Князев

 $\langle\langle \underline{\hspace{15mm}}\rangle\rangle$ 

# **РАБОЧАЯ ПРОГРАММА МОДУЛЯ**

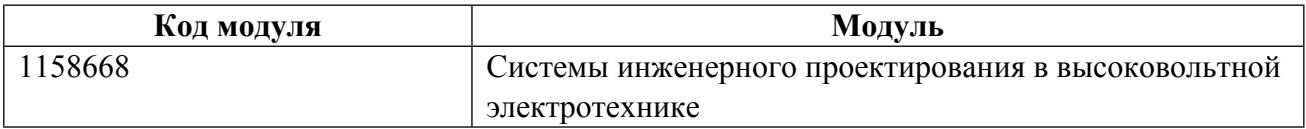

**Екатеринбург**

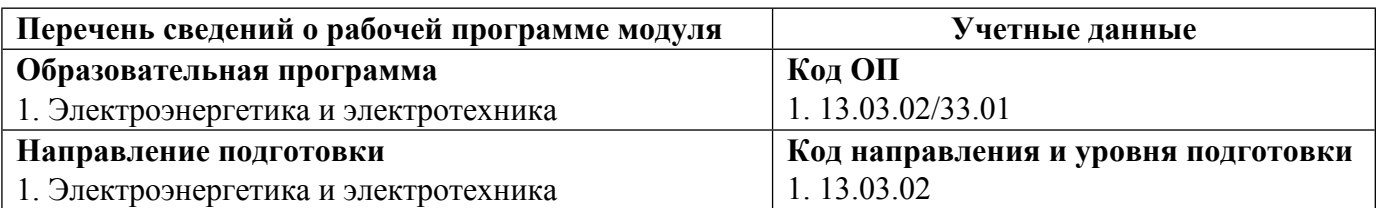

Программа модуля составлена авторами:

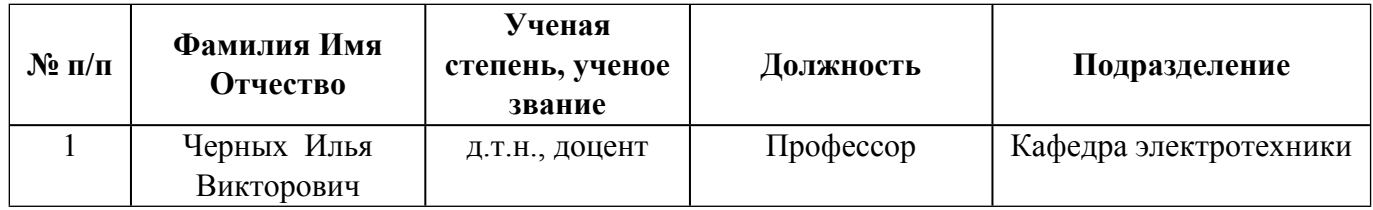

# **Согласовано:**

Управление образовательных программ Р.Х. Токарева

## 1. ОБЩАЯ ХАРАКТЕРИСТИКА МОДУЛЯ Системы инженерного проектирования в высоковольтной электротехнике

#### 1.1. Аннотация содержания модуля

Модуль включает в себя одноименную дисциплину. Целью модуля является формирование у студентов необходимых знаний и умений, касающихся вопросов проектирования современных электротехнических установок и комплексов, в том числе с использованием прикладного программного обеспечения. Рассматриваются общие вопросы проектной деятельности, вопросы стандартизации в области электротехники, прикладные вопросы проектирования. В дисциплине модуля сделан упор на практические занятия с целью развития у студентов прикладных навыков проектной деятельности как в рамках командной, так и индивидуальной работы. Большое значение уделяется самостоятельной работе студента

## 1.2. Структура и объем модуля

Таблина 1

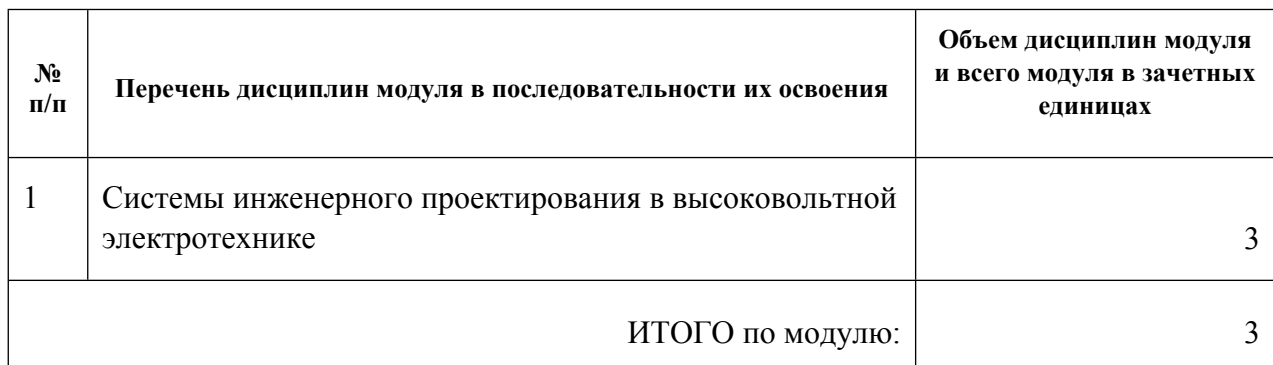

#### 1.3. Последовательность освоения модуля в образовательной программе

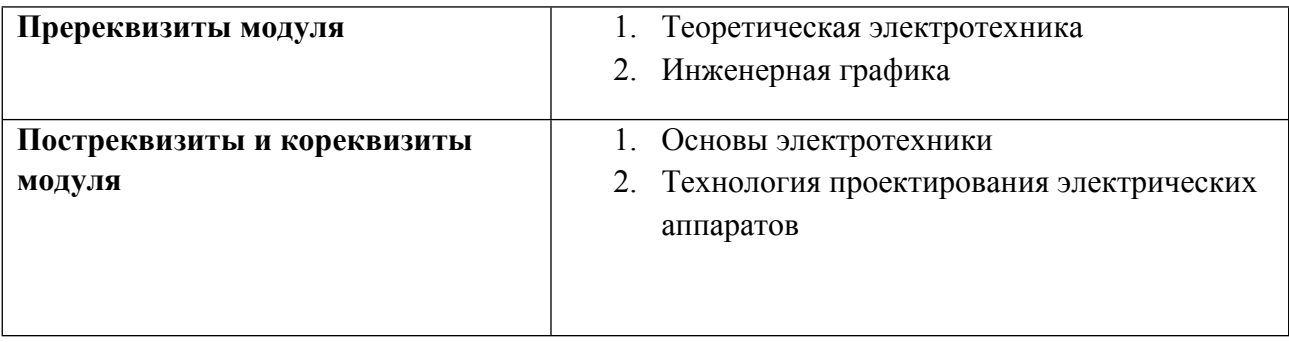

## 1.4. Распределение компетенций по дисциплинам модуля, планируемые результаты обучения (индикаторы) по модулю

Таблина 2

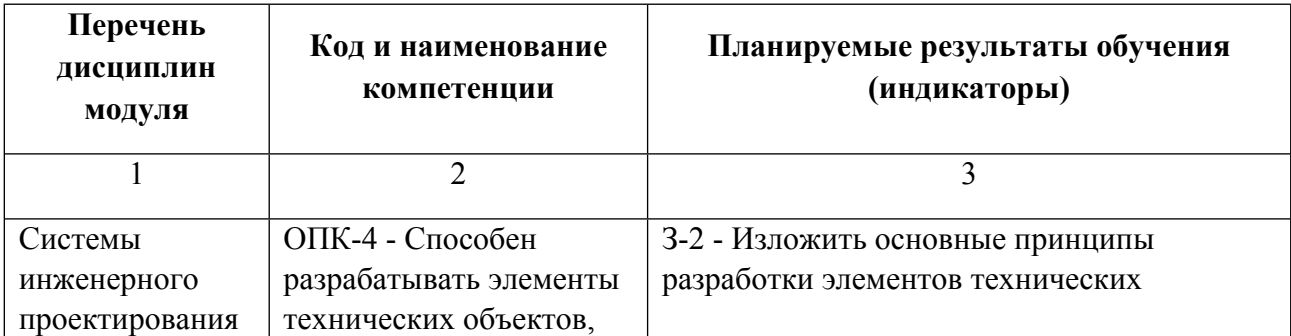

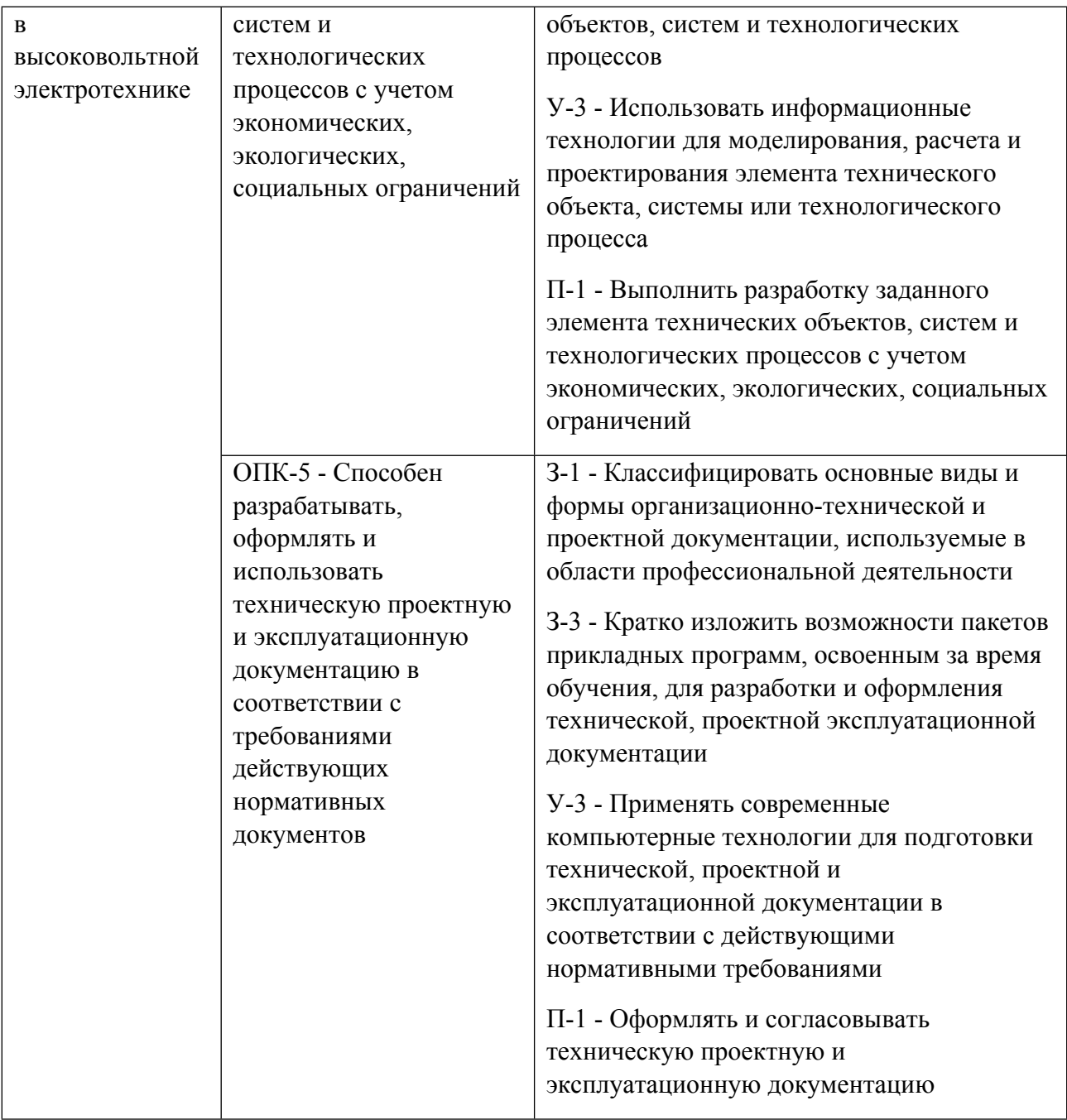

## **1.5. Форма обучения**

Обучение по дисциплинам модуля может осуществляться в очной формах.

# **РАБОЧАЯ ПРОГРАММА ДИСЦИПЛИНЫ Системы инженерного проектирования в высоковольтной электротехнике**

Рабочая программа дисциплины составлена авторами:

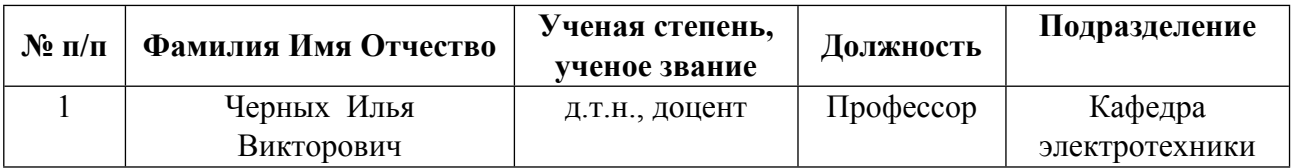

**Рекомендовано учебно-методическим советом института** Уральский энергетический

Протокол № \_112\_ от \_18.06.2021\_ г.

#### 1. СОДЕРЖАНИЕ И ОСОБЕННОСТИ РЕАЛИЗАЦИИ ДИСЦИПЛИНЫ

#### Авторы:

#### 1.1. Технологии реализации, используемые при изучении дисциплины модуля

- Традиционная (репродуктивная) технология
- Разноуровневое (дифференцированное) обучение
	- о Базовый уровень

\*Базовый I уровень - сохраняет логику самой науки и позволяет получить упрощенное, но верное и полное представление о предмете дисциплины, требует знание системы понятий, умение решать проблемные ситуации. Освоение данного уровня результатов обучения должно обеспечить формирование запланированных компетенций и позволит обучающемуся на минимальном уровне самостоятельности и ответственности выполнять задания;

Продвинутый II уровень - углубляет и обогащает базовый уровень как по содержанию, так и по глубине проработки материала дисциплины. Это происходит за счет включения дополнительной информации. Данный уровень требует умения решать проблемы в рамках курса и смежных курсов посредством самостоятельной постановки цели и выбора программы действий. Освоение данного уровня результатов обучения позволит обучающемуся повысить уровень самостоятельности и ответственности до творческого применения знаний и умений.

#### 1.2. Содержание дисциплины

Таблина 1 1

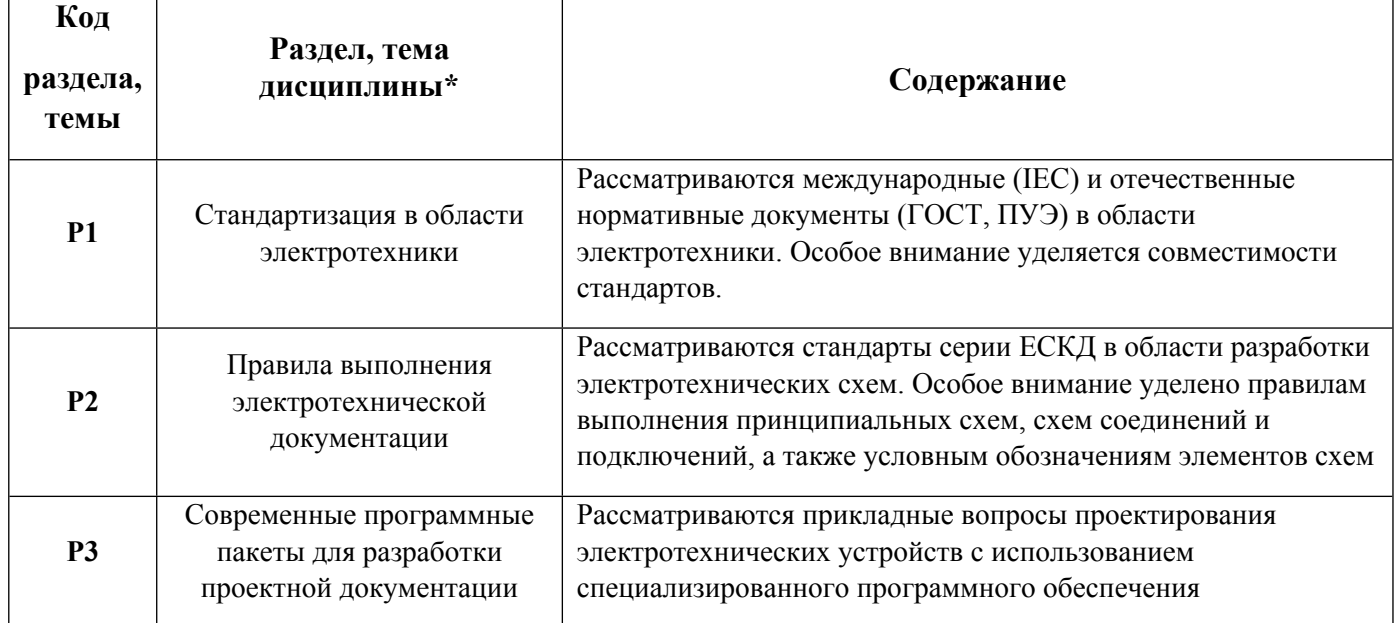

#### 1.3. Направление, виды воспитательной деятельности и используемые технологии

Таблина 1.2

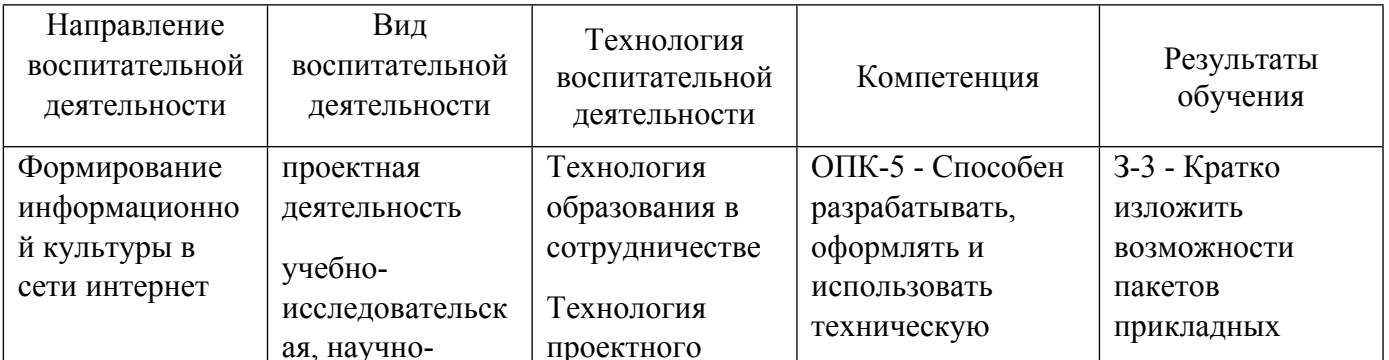

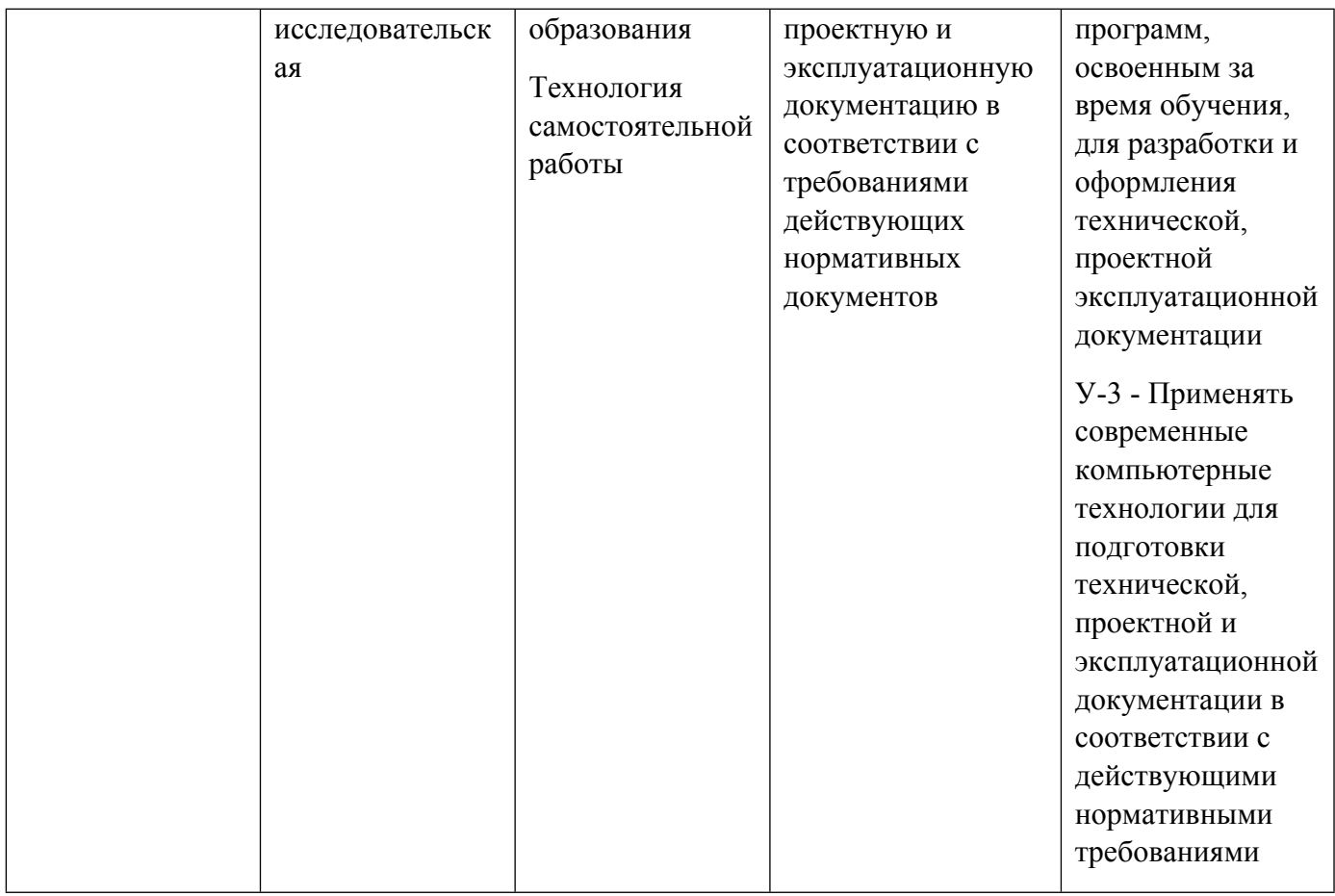

1.4. Программа дисциплины реализуется на государственном языке Российской Федерации .

# **2. УЧЕБНО-МЕТОДИЧЕСКОЕ И ИНФОРМАЦИОННОЕ ОБЕСПЕЧЕНИЕ ДИСЦИПЛИНЫ**

#### **Системы инженерного проектирования в высоковольтной электротехнике**

## **Электронные ресурсы (издания)**

1. Кеоун, Д., Д., Осипов, А.; OrCAD Pspice: анализ электрических цепей : практическое руководство.; ДМК Пресс, Москва; 2008; https://biblioclub.ru/index.php?page=book&id=85051 (Электронное издание)

2. Болотовский, Ю. И.; OrCAD. Моделирование. «Поваренная» книга : учебное пособие.; СОЛОН-ПРЕСС, Москва; 2009; https://biblioclub.ru/index.php?page=book&id=117566 (Электронное издание)

3. Болотовский, Ю. И.; ORCAD 9.x, ORCAD 10.x. Практика моделирования : практическое пособие.; СОЛОН-ПРЕСС, Москва; 2008; https://biblioclub.ru/index.php?page=book&id=117815 (Электронное издание)

4. ; Основы САПР : учебное пособие.; Омский государственный технический университет (ОмГТУ), Омск; 2017; https://biblioclub.ru/index.php?page=book&id=493424 (Электронное издание)

5. Хорольский, А., А.; Практическое применение КОМПАС в инженерной деятельности: курс : учебное пособие.; Национальный Открытый Университет «ИНТУИТ», Москва; 2016; https://biblioclub.ru/index.php?page=book&id=429257 (Электронное издание)

6. , Азанов, М. И.; Основы проектирования в КОМПАС-3D v17: практическое руководство по освоению программы КОМПАС-3D v17 в кратчайшие сроки : практическое руководство.; ДМК Пресс, Москва; 2019; https://biblioclub.ru/index.php?page=book&id=577733 (Электронное издание)

## **Печатные издания**

1. Кеоун, Кеоун Дж., Иванов, В. С.; OrCAD Pspice. Анализ электрических цепей; ДМК Пресс : Питер, Москва ; Санкт-Петербург ; Нижний Новгород [и др.]; 2008 (13 экз.)

2. Александров, К. К., Кузьмина, Е. Г.; Электротехнические чертежи и схемы; МЭИ, Москва; 2004 (11 экз.)

3. , Белов, М. П., Зементов, О. И., Козярук, А. Е., Козлова, Л. П., Новиков, В. А., Чернигов, Л. М.; Инжиниринг электроприводов и систем автоматизации : учеб. пособие для студентов вузов, обучающихся по специальности 140604 "Электропривод и автоматика пром. установок и технол. комплексов" направления подгот. 140600 "Электротехника, электромеханика и электротехнологии".; Academia, Москва; 2006 (48 экз.)

#### **Профессиональные базы данных, информационно-справочные системы**

https://www.rst.gov.ru/portal/gost - Росстандарт

#### **Материалы для лиц с ОВЗ**

Весь контент ЭБС представлен в виде файлов специального формата для воспроизведения синтезатором речи, а также в тестовом виде, пригодном для прочтения с использованием экранной лупы и настройкой контрастности.

#### **Базы данных, информационно-справочные и поисковые системы**

http://lib.urfu.ru Сайт библиотеки УрФУ

http://study.urfu.ru Портал информационно-образовательных ресурсов УрФУ

https://www.eplan.help/help/platform/2.7/ru-ru/help/EPLAN\_help.htm Справочная система EPLAN

# **3. МАТЕРИАЛЬНО-ТЕХНИЧЕСКОЕ ОБЕСПЕЧЕНИЕ ДИСЦИПЛИНЫ**

#### **Системы инженерного проектирования в высоковольтной электротехнике**

## **Сведения об оснащенности дисциплины специализированным и лабораторным оборудованием и программным обеспечением**

Таблица 3.1

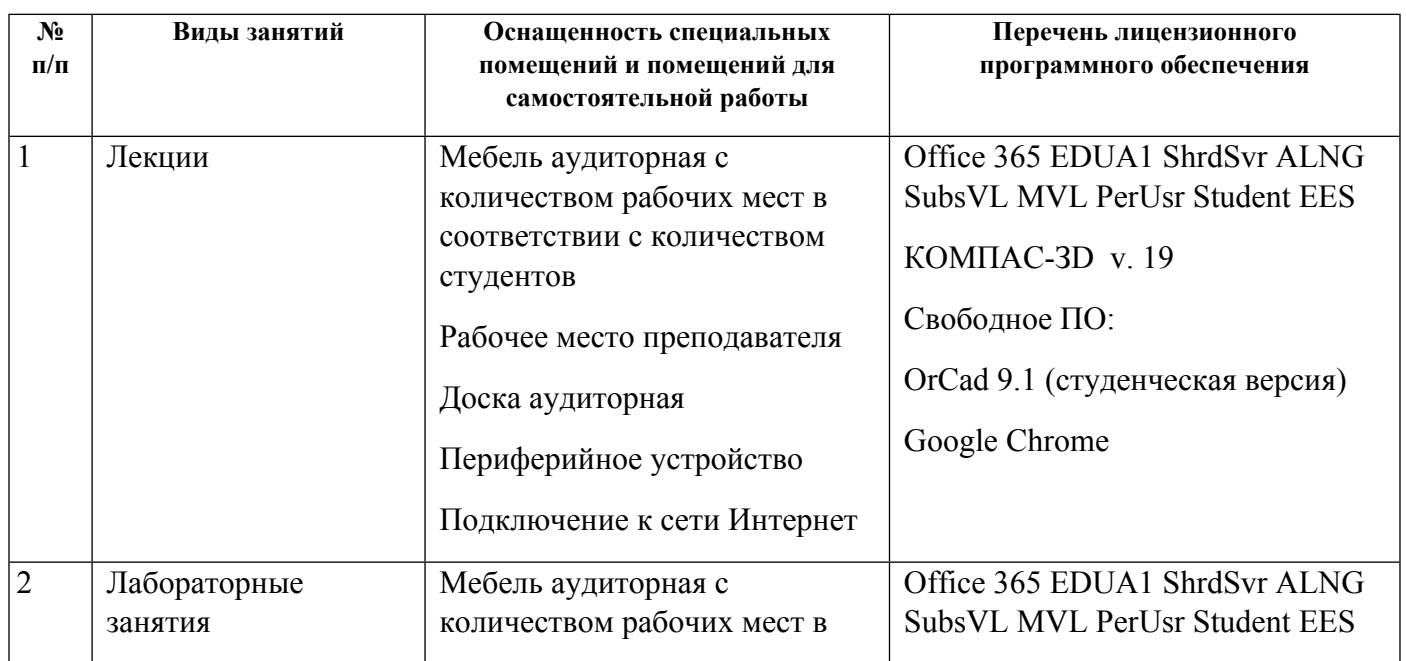

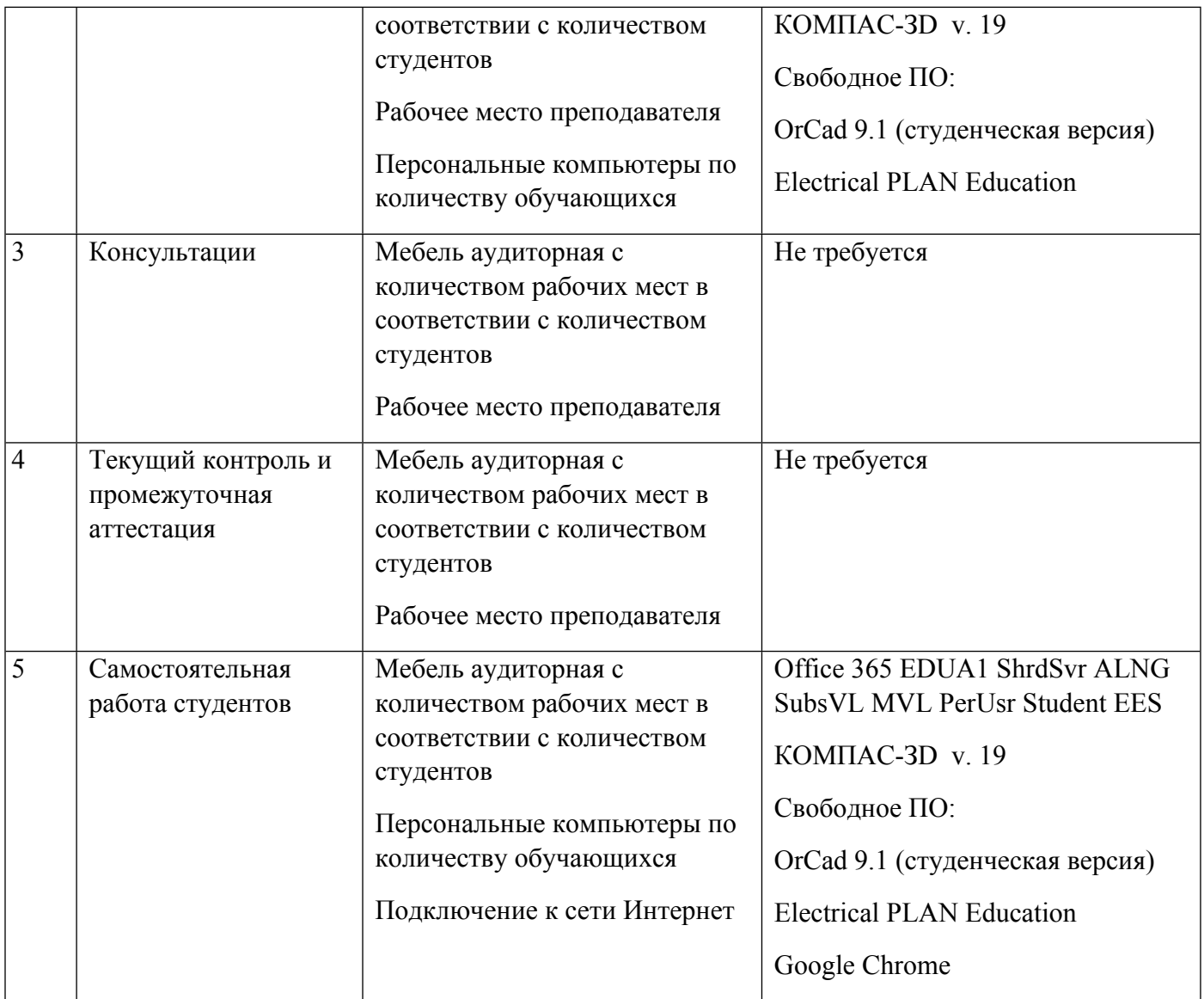